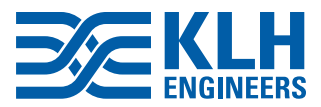

## $\bigoplus$  Color Layer Visibility

The color drawing layer(s) should be turned off to maintain scope based shading and line types while viewing/printing the PDF in black and white. Navigate to the PDF viewer's layer manager and toggle the visibility of the color layer. Each sheet in the document can be set independently.

## BLUEBEAM:

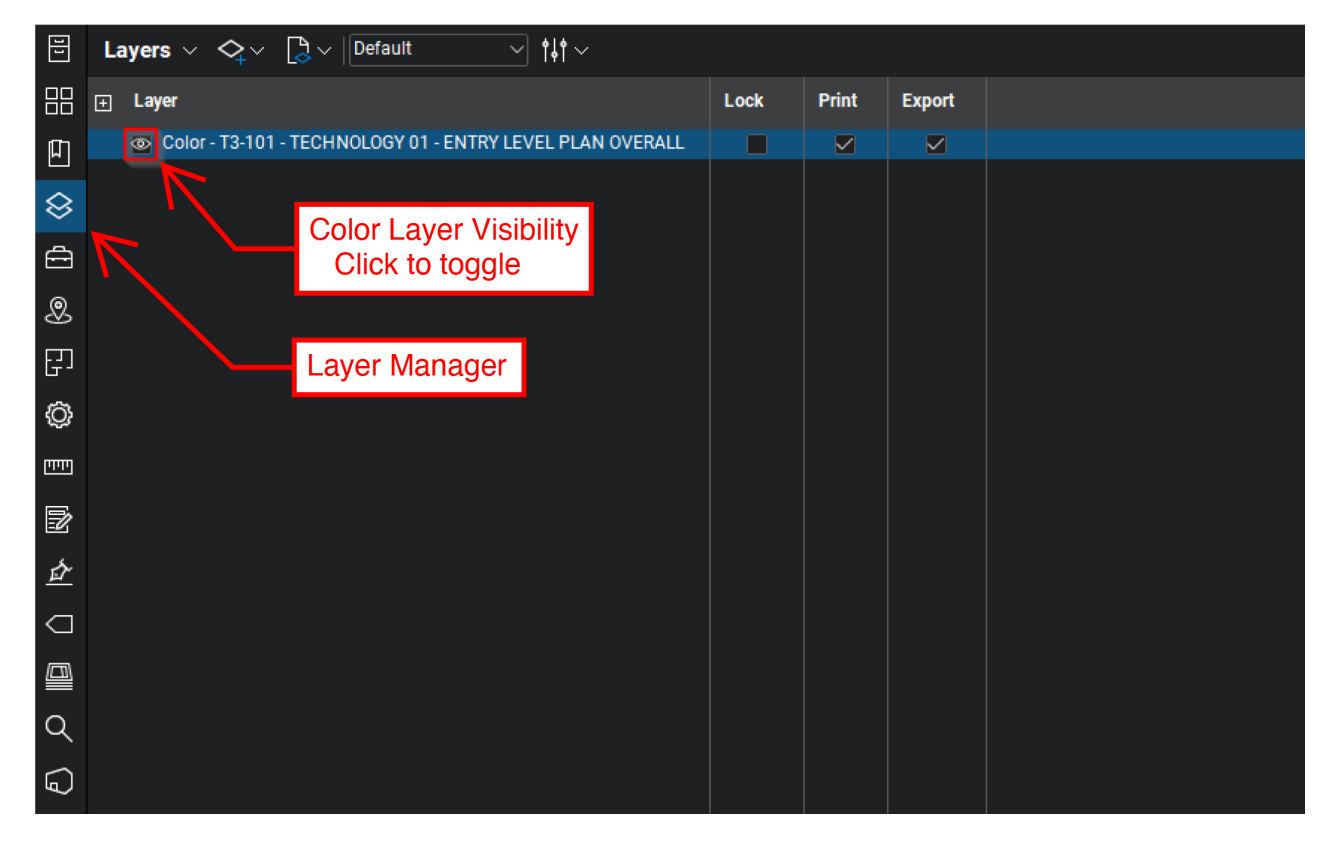

## ADOBE:

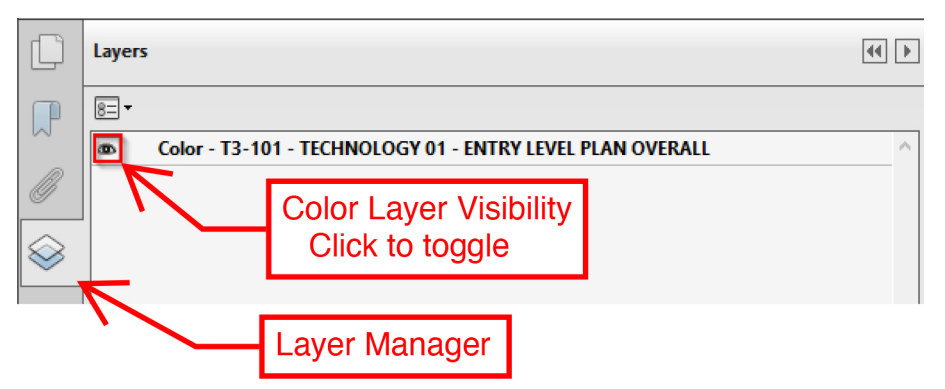

Rev. 04/26/2022